# Package 'methimpute'

April 12, 2018

<span id="page-0-0"></span>Type Package

Title Imputation-guided re-construction of complete methylomes from WGBS data

Version 1.0.0

Author Aaron Taudt

Maintainer Aaron Taudt <aaron.taudt@gmail.com>

Description This package implements functions for calling methylated and unmethylated regions and estimate variability among a population of samples.

Depends R (>= 3.4.0), GenomicRanges, ggplot2

**Imports** Rcpp  $(>= 0.12.4.5)$ , methods, utils, grDevices, stats, GenomeInfoDb, IRanges, Biostrings, reshape2, minpack.lm

Suggests knitr, BiocStyle

LinkingTo Rcpp

License Artistic-2.0

LazyLoad yes

VignetteBuilder knitr

RoxygenNote 6.0.1

biocViews Software, DNAMethylation, Epigenetics, HiddenMarkovModel,

Sequencing, Coverage NeedsCompilation yes

# R topics documented:

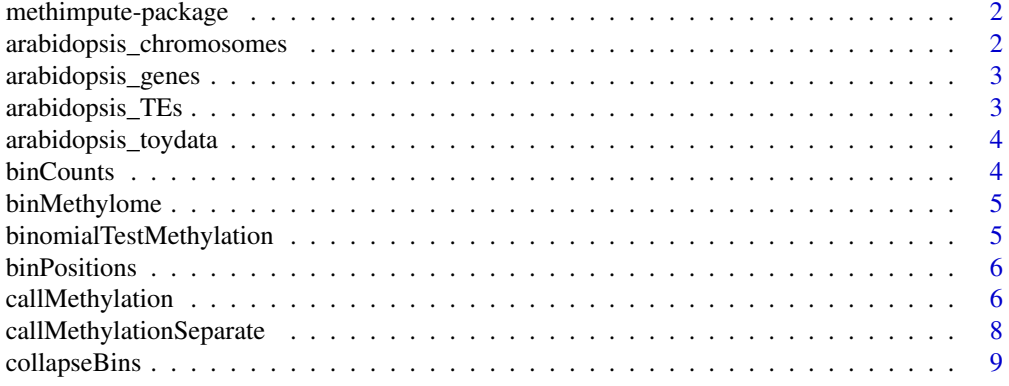

<span id="page-1-0"></span>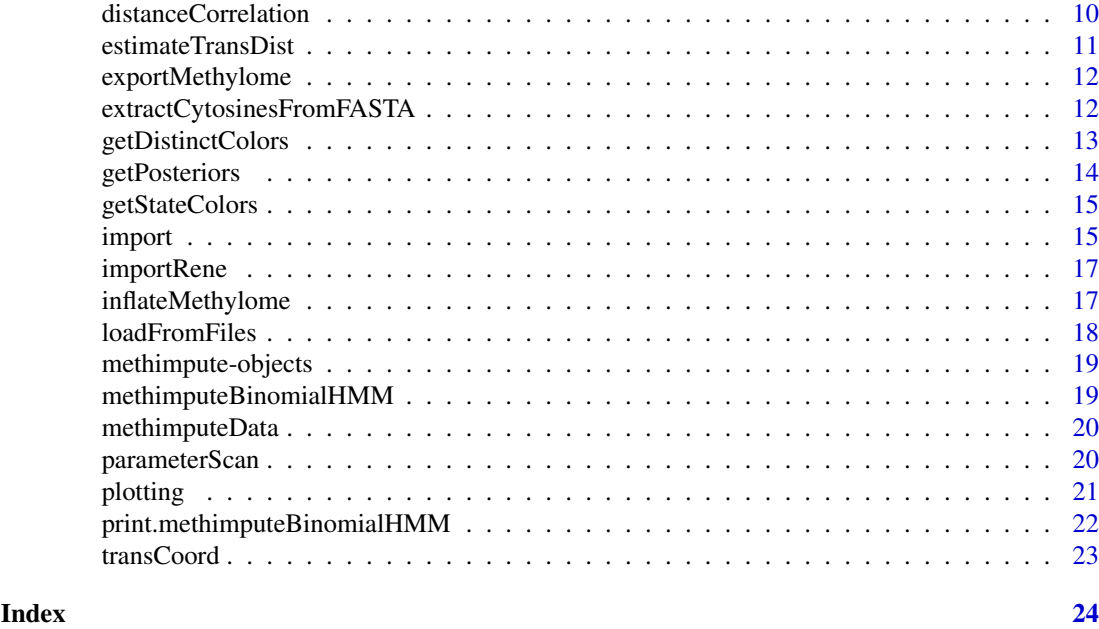

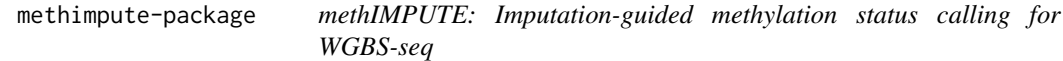

#### <span id="page-1-1"></span>Description

methimpute is an R-package for methylation status calling in Whole-Genome Bisulfite-sequencing (WGBS-seq) data. Its powerful Hidden Markov model implementation enables imputation of methylation status calls for cytosines without any coverage.

## Details

Please read the vignette for a tutorial on how to use this package. You can do this by typing browseVignettes("methimpute"). Here is an overview of all [plotting](#page-20-1) functions.

# Author(s)

Aaron Taudt

arabidopsis\_chromosomes

*Chromosome lengths for Arabidopsis*

#### Description

A data.frame with chromosome lengths for Arabidopsis.

#### Format

A data.frame.

<span id="page-2-0"></span>arabidopsis\_genes 3

#### Examples

```
data(arabidopsis_chromosomes)
print(arabidopsis_chromosomes)
```
arabidopsis\_genes *Gene coordinates for Arabidopsis (chr1)*

#### Description

A [GRanges](#page-0-0) object for demonstration purposes in examples of package [methimpute](#page-1-1). The object contains gene coordinates of chr1 from Arabidopsis.

#### Format

A [GRanges](#page-0-0) object.

#### Examples

data(arabidopsis\_genes) print(arabidopsis\_genes)

arabidopsis\_TEs *Transposable element coordinates for Arabidopsis (chr1)*

#### Description

A [GRanges](#page-0-0) object for demonstration purposes in examples of package [methimpute](#page-1-1). The object contains transposable element coordinates of chr1 from Arabidopsis.

#### Format

A [GRanges](#page-0-0) object.

#### Examples

```
data(arabidopsis_TEs)
print(arabidopsis_TEs)
```
<span id="page-3-0"></span>arabidopsis\_toydata *Toy data for Arabidopsis (200.000bp of chr1)*

#### Description

A [methimputeData](#page-19-1) object for demonstration purposes in examples of package [methimpute](#page-1-1). The object contains the first 200.000 cytosines of chr1 from Arabidopsis.

# Format

A [methimputeData](#page-19-1) object.

#### Examples

```
data(arabidopsis_toydata)
print(arabidopsis_toydata)
```
binCounts *Bin counts in windows*

#### Description

Bin counts from cytosines in equidistant bins.

# Usage

```
binCounts(data, binsize)
```
#### Arguments

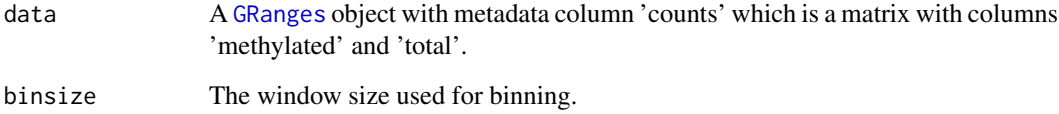

#### Value

A [GRanges](#page-0-0) object.

<span id="page-4-0"></span>

#### Description

Bin cytosine positions, methylation counts and state in equidistant windows.

#### Usage

```
binMethylome(data, binsize, contexts = "total",
  columns.average = c("posteriorMeth"))
```
#### Arguments

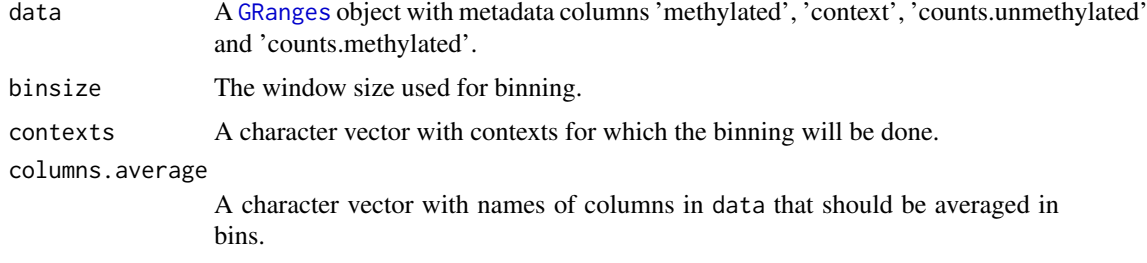

# Value

A list() with a [GRanges](#page-0-0) objects for each context.

binomialTestMethylation

*Call methylation status*

#### Description

Call methylation status of cytosines (or bins) with a binomial test.

# Usage

```
binomialTestMethylation(data, conversion.rate, min.coverage = 3,
  p.threshold = 0.05)
```
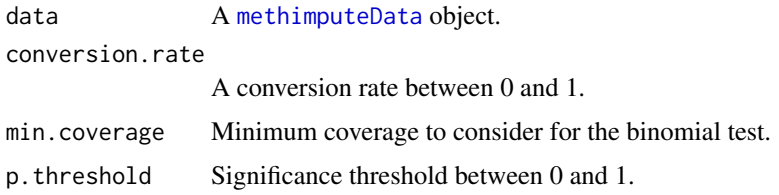

#### <span id="page-5-0"></span>Details

The function uses a binomial test with the specified conversion.rate. P-values are then multiple testing corrected with the Benjamini & Yekutieli procedure. Methylated positions are selected with the p.threshold.

#### Value

A vector with methylation statuses.

#### Examples

```
## Get some toy data
file <- system.file("data","arabidopsis_toydata.RData", package="methimpute")
data <- get(load(file))
data$binomial <- binomialTestMethylation(data, conversion.rate=0.998)
```
binPositions *Bin positions in windows*

#### Description

Bin cytosine positions in equidistant bins.

#### Usage

binPositions(data, binsize)

#### Arguments

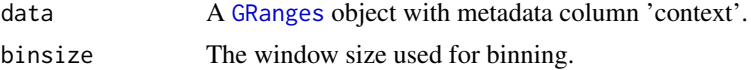

#### Value

A [GRanges](#page-0-0) object.

<span id="page-5-1"></span>callMethylation *Call methylation status*

#### Description

Call methylation status of cytosines (or bins) with a Hidden Markov Model.

## Usage

```
callMethylation(data, fit.on.chrom = NULL, transDist = Inf, eps = 1,
 max.time = Inf, max.iter = Inf, count.cutoff = 500, verbosity = 1,
 num.threads = 2 + include.intermediate, initial.params = NULL,
  include.intermediate = FALSE, update = "independent", min.reads = 0)
```
# <span id="page-6-0"></span>callMethylation 7

#### Arguments

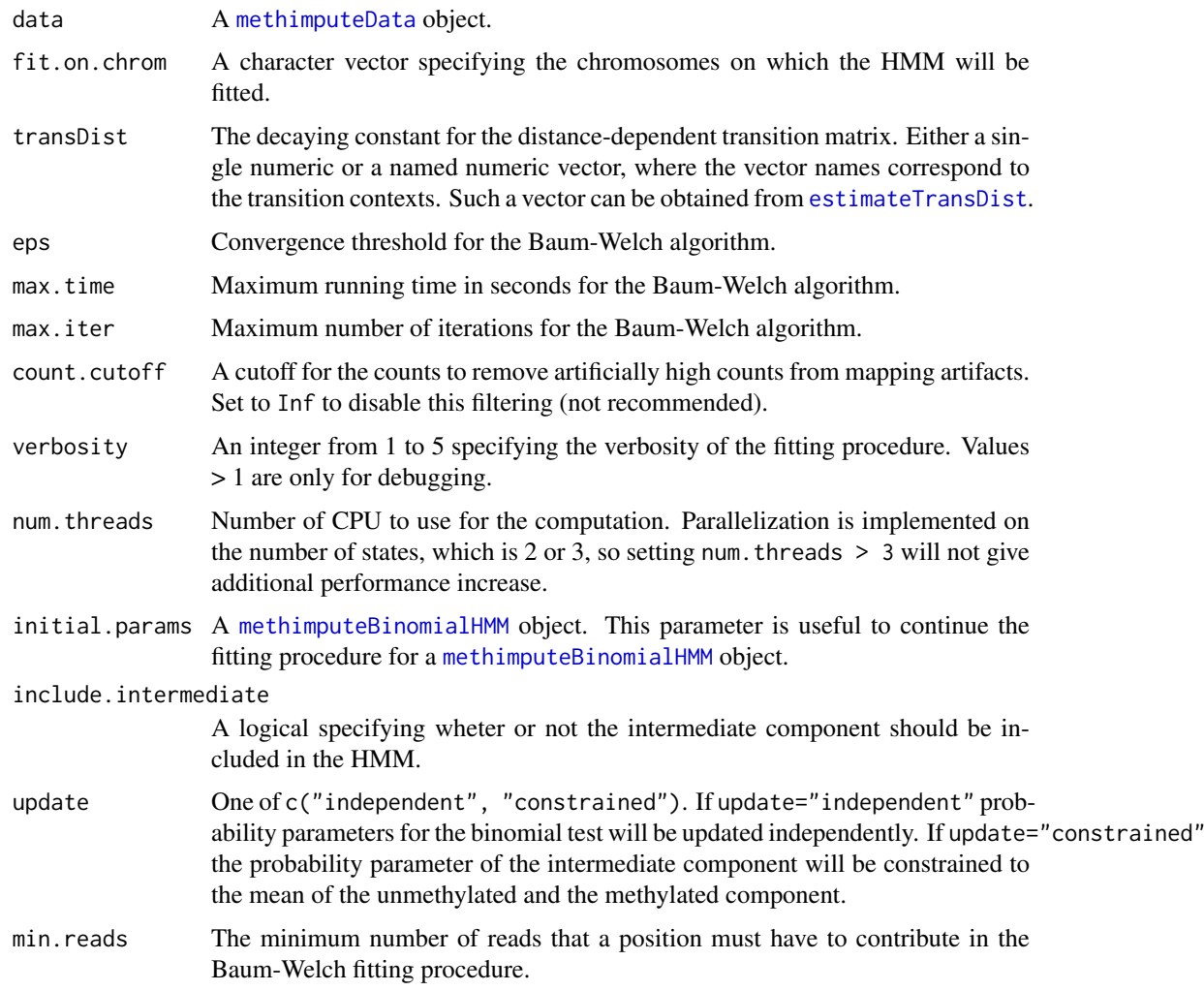

#### Details

The Hidden Markov model uses a binomial test for the emission densities. Transition probabilities are modeled with a distance dependent decay, specified by the parameter transDist.

# Value

A [methimputeBinomialHMM](#page-18-1) object.

# Examples

```
## Get some toy data
file <- system.file("data","arabidopsis_toydata.RData", package="methimpute")
data <- get(load(file))
print(data)
model <- callMethylation(data)
print(model)
```
#### <span id="page-7-0"></span>callMethylationSeparate

*Call methylation status*

#### Description

Call methylation status of cytosines (or bins) with a separate Hidden Markov Model for each context.

# Usage

```
callMethylationSeparate(data, fit.on.chrom = NULL, transDist = Inf,
  eps = 1, max.time = Inf, max.iter = Inf, count.cutoff = 500,
  verbosity = 1, num.threads = 2 + include.intermediate,
  initial.params = NULL, include.intermediate = FALSE,
  update = "independent", min.reads = 0)
```
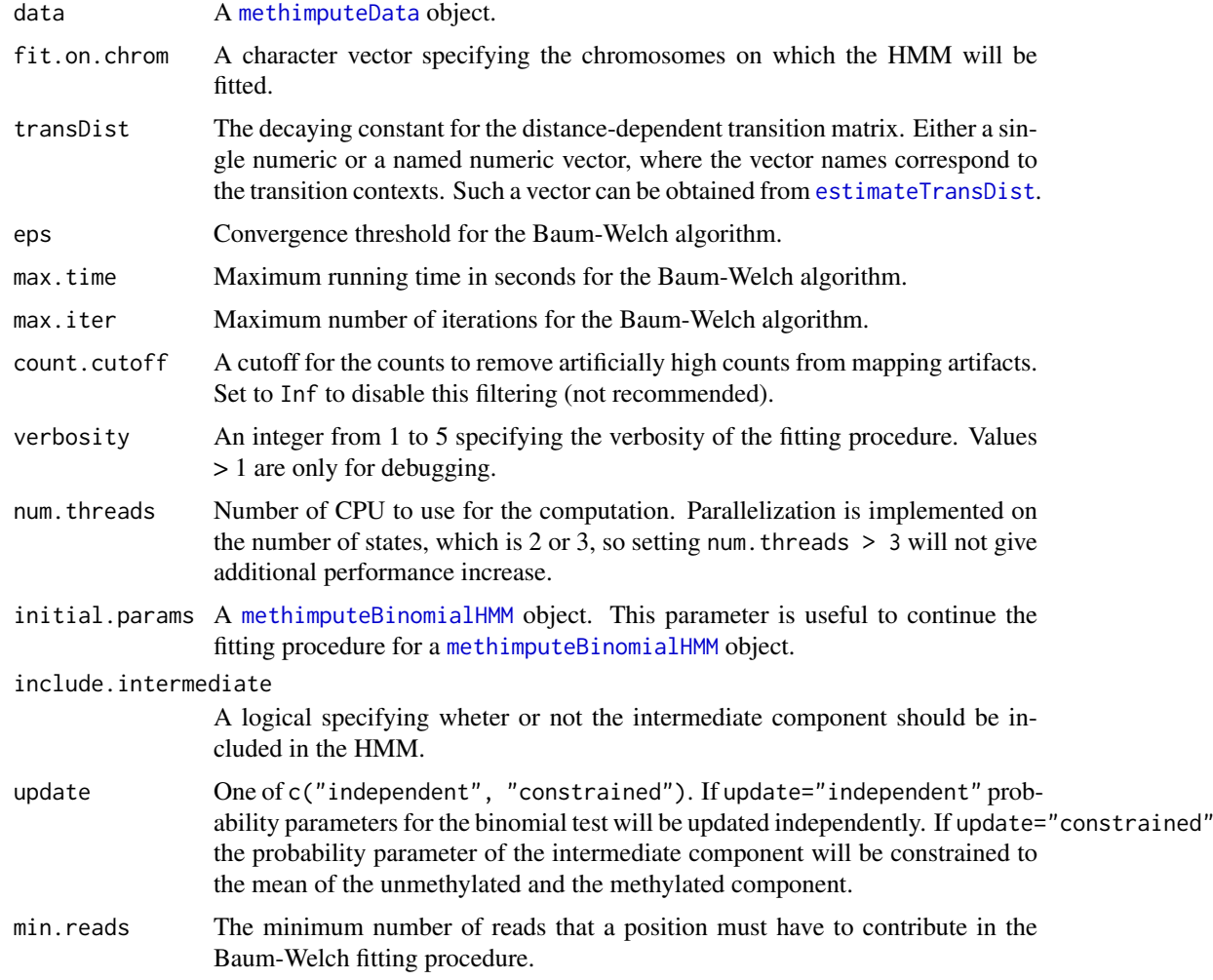

#### <span id="page-8-0"></span>collapseBins 9

#### Details

The Hidden Markov model uses a binomial test for the emission densities. Transition probabilities are modeled with a distance dependent decay, specified by the parameter transDist.

#### Value

A [methimputeBinomialHMM](#page-18-1) object.

#### Examples

```
## Get some toy data
file <- system.file("data","arabidopsis_toydata.RData", package="methimpute")
data <- get(load(file))
print(data)
model <- callMethylationSeparate(data)
print(model)
```
collapseBins *Collapse consecutive bins*

#### Description

The function will collapse consecutive bins which have, for example, the same combinatorial state.

#### Usage

```
collapseBins(data, column2collapseBy = NULL, columns2sumUp = NULL,
 columns2average = NULL, columns2getMax = NULL, columns2drop = NULL)
```
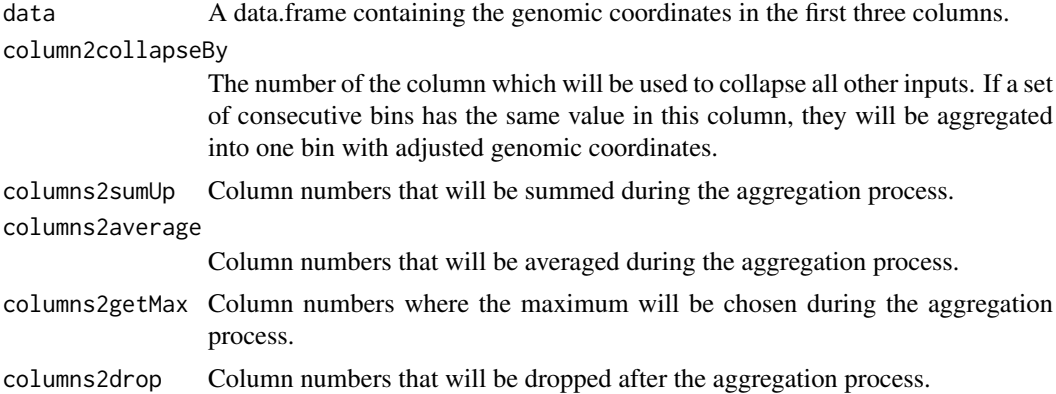

# Details

The following tables illustrate the principle of the collapsing:

Input data:

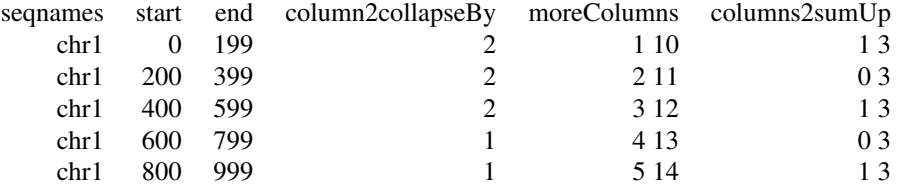

Output data:

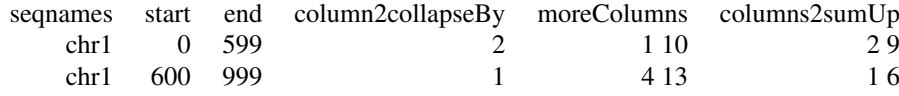

# Value

A data.frame.

# Author(s)

Aaron Taudt

#### Examples

```
## Load example data
## Get an example multiHMM
data(arabidopsis_toydata)
df <- as.data.frame(arabidopsis_toydata)
shortdf <- collapseBins(df, column2collapseBy='context', columns2sumUp='width', columns2average=7:8)
```
<span id="page-9-1"></span>distanceCorrelation *Distance correlation*

# Description

Compute the distance correlation from a [methimputeData](#page-19-1) object.

# Usage

```
distanceCorrelation(data, distances = 0:50, separate.contexts = FALSE)
```
<span id="page-9-0"></span>

#### <span id="page-10-0"></span>estimateTransDist 11

# Arguments

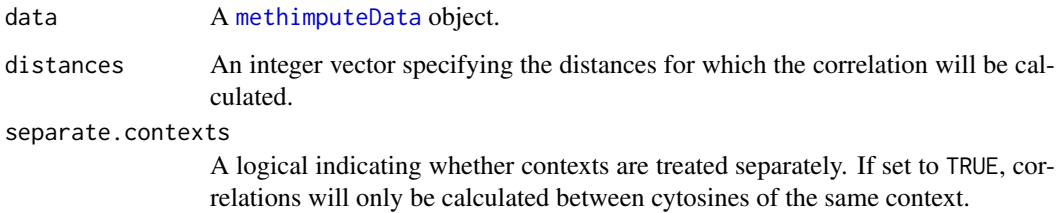

# Value

A list() with an array containing the correlation values and the corresponding [ggplot](#page-0-0).

# Examples

```
## Get some toy data
file <- system.file("data","arabidopsis_toydata.RData",
                   package="methimpute")
data <- get(load(file))
distcor <- distanceCorrelation(data)
print(distcor$plot)
```
<span id="page-10-1"></span>estimateTransDist transDist *parameter* 

# Description

Obtain an estimate for the transDist parameter (used in function [callMethylation](#page-5-1)) by fitting an exponential function to the supplied correlations (from [distanceCorrelation](#page-9-1)).

#### Usage

```
estimateTransDist(distcor, skip = 2, plot.parameters = TRUE)
```
#### Arguments

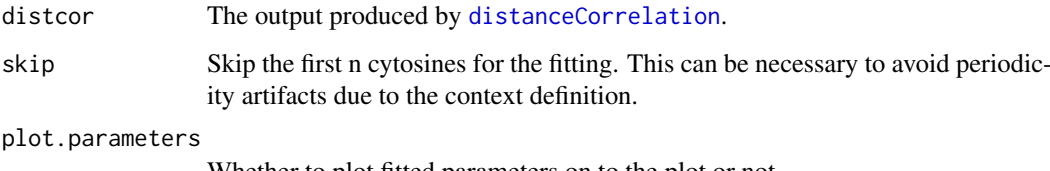

Whether to plot fitted parameters on to the plot or not.

# Value

A list() with fitted transDist parameters and the corresponding [ggplot](#page-0-0).

#### Examples

```
## Get some toy data
file <- system.file("data","arabidopsis_toydata.RData",
                    package="methimpute")
data <- get(load(file))
distcor <- distanceCorrelation(data)
fit <- estimateTransDist(distcor)
print(fit)
```
exportMethylome *Export a methylome*

#### Description

Export a methylome as a TSV file.

# Usage

exportMethylome(model, filename)

#### Arguments

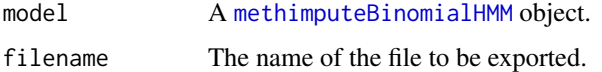

## Value

NULL

# Examples

```
## Get some toy data
file <- system.file("data","arabidopsis_toydata.RData", package="methimpute")
data <- get(load(file))
print(data)
model <- callMethylation(data, max.iter=10)
exportMethylome(model, filename = tempfile())
```
extractCytosinesFromFASTA

*Extract cytosine coordinates*

#### Description

Extract cytosine coordinates and context information from a FASTA file. Cytosines in ambiguous reference contexts are not reported.

<span id="page-11-0"></span>

#### <span id="page-12-0"></span>getDistinctColors 13

#### Usage

```
extractCytosinesFromFASTA(file, contexts = c("CG", "CHG", "CHH"),
 anchor.C = NULL)
```
## Arguments

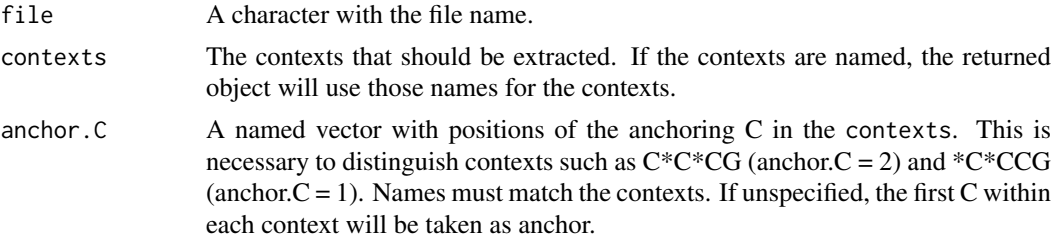

# Value

A [GRanges](#page-0-0) object with coordinates of extracted cytosines and meta-data column 'context'.

#### Examples

```
## Read a non-compressed FASTA files:
filepath <- system.file("extdata", "arabidopsis_sequence.fa.gz", package="methimpute")
## Only CG context
cytosines <- extractCytosinesFromFASTA(filepath, contexts = 'CG')
table(cytosines$context)
## Split CG context into subcontexts
cytosines <- extractCytosinesFromFASTA(filepath,
              contexts = c('DCG', 'CCG'),
               anchor.C = c(DCG=2, CCG=2))table(cytosines$context)
## With contexts that differ only by anchor
cytosines <- extractCytosinesFromFASTA(filepath,
              contexts = c('DCG', 'CCG', 'CCG', 'CWG', 'CHH'),
               anchor.C = c(DCG=2, CCG=2, CCG=1, CWG=1, CHH=1))table(cytosines$context)
## With named contexts
contexts <- c(CG='DCG', CG='CCG', CHG='CCG', CHG='CWG', CHH='CHH')
cytosines <- extractCytosinesFromFASTA(filepath,
              contexts = contexts,
              anchor.C = c(DCG=2, CCG=2, CCG=1, CWG=1, CHH=1))
table(cytosines$context)
```
getDistinctColors *Get distinct colors*

#### Description

Get a set of distinct colors selected from [colors](#page-0-0).

#### <span id="page-13-0"></span>Usage

```
getDistinctColors(n, start.color = "blue4", exclude.colors = c("white",
  "black", "gray", "grey", "\\<yellow\\>", "yellow1", "lemonchiffon"),
 exclude.brightness.above = 1, exclude.rgb.above = 210)
```
#### Arguments

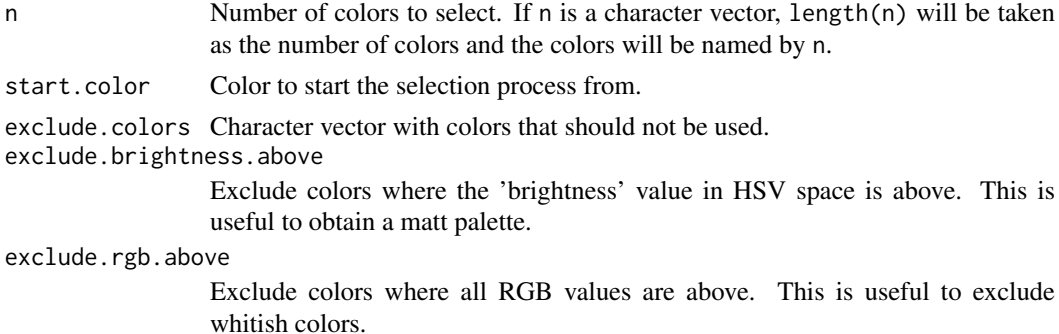

#### Details

The function computes the euclidian distance between all [colors](#page-0-0) and iteratively selects those that have the furthest closes distance to the set of already selected colors.

#### Value

A character vector with colors.

# Author(s)

Aaron Taudt

#### Examples

```
cols <- getDistinctColors(5)
pie(rep(1,5), labels=cols, col=cols)
```
getPosteriors *Get original posteriors*

#### Description

Transform the 'posteriorMeth', 'posteriorMax', and 'status' columns into original posteriors from the HMM.

#### Usage

```
getPosteriors(data)
```
#### Arguments

data The \$data entry from a [methimputeBinomialHMM](#page-18-1) object.

#### <span id="page-14-0"></span>getStateColors 15

## Value

A matrix with posteriors.

getStateColors *Get state colors*

#### Description

Get the colors that are used for plotting.

#### Usage

getStateColors(states = NULL)

#### Arguments

states A character vector.

#### Value

A character vector with colors.

# See Also

[plotting](#page-20-1)

#### Examples

```
cols <- getStateColors()
pie(1:length(cols), col=cols, labels=names(cols))
```
import *Methimpute data import*

#### <span id="page-14-1"></span>Description

This page provides an overview of all **[methimpute](#page-1-1)** data import functions.

### Usage

```
import BSMAP(file, chrom.lengths = NULL, skip = 1, contexts = c(CG ="NNCGN", CHG = "NNCHG", CHH = "NNCHH"))
importMethylpy(file, chrom.lengths = NULL, skip = 1, contexts = c(CG ="CGN", CHG = "CHG", CHH = "CHH")importBSSeeker(file, chrom.lengths = NULL, skip = 0)
importBismark(file, chrom.lengths = NULL, skip = 0)
```
#### <span id="page-15-0"></span>Arguments

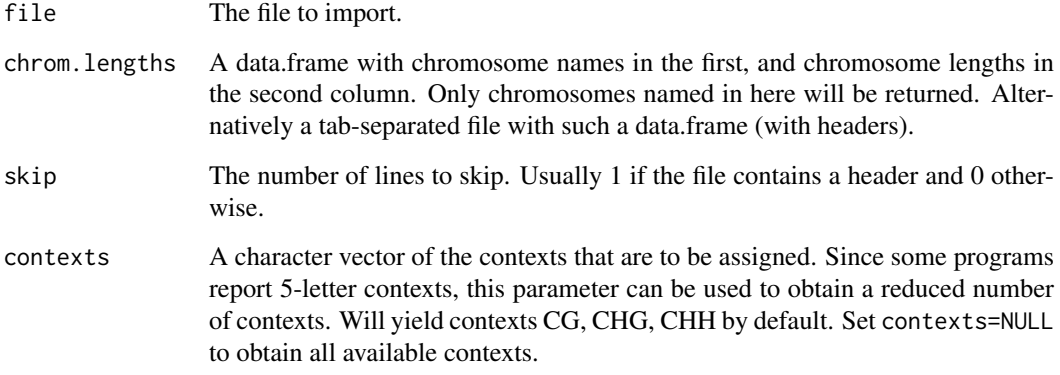

#### Value

A [methimputeData](#page-19-1) object.

#### Functions

- importBSMAP: Import a BSMAP methylation extractor file.
- importMethylpy: Import a Methylpy methylation extractor file.
- importBSSeeker: Import a BSSeeker methylation extractor file.
- importBismark: Import a Bismark methylation extractor file.

#### Examples

```
## Get an example file in BSSeeker format
file <- system.file("extdata","arabidopsis_bsseeker.txt.gz", package="methimpute")
data(arabidopsis_chromosomes)
bsseeker.data <- importBSSeeker(file, chrom.lengths=arabidopsis_chromosomes)
## Get an example file in Bismark format
file <- system.file("extdata","arabidopsis_bismark.txt", package="methimpute")
data(arabidopsis_chromosomes)
arabidopsis_chromosomes$chromosome <- sub('chr', '', arabidopsis_chromosomes$chromosome)
bismark.data <- importBismark(file, chrom.lengths=arabidopsis_chromosomes)
## Get an example file in BSMAP format
file <- system.file("extdata","arabidopsis_BSMAP.txt", package="methimpute")
data(arabidopsis_chromosomes)
bsmap.data <- importBSMAP(file, chrom.lengths=arabidopsis_chromosomes)
## Get an example file in Methylpy format
file <- system.file("extdata","arabidopsis_methylpy.txt", package="methimpute")
data(arabidopsis_chromosomes)
arabidopsis_chromosomes$chromosome <- sub('chr', '', arabidopsis_chromosomes$chromosome)
methylpy.data <- importMethylpy(file, chrom.lengths=arabidopsis_chromosomes)
```
<span id="page-16-0"></span>

#### Description

Import a Rene methylation extractor file into a [GRanges](#page-0-0) object.

#### Usage

```
importRene(file, chrom.lengths = NULL, skip = 1)
```
#### Arguments

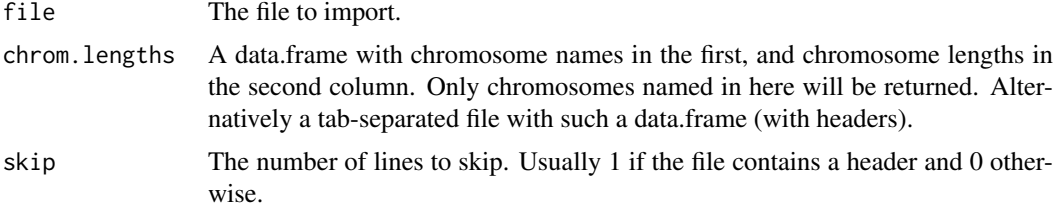

#### Value

A [methimputeData](#page-19-1) object.

#### Examples

```
## Get an example file in Rene format
file <- system.file("extdata","arabidopsis_rene.txt", package="methimpute")
data(arabidopsis_chromosomes)
rene.data <- methimpute:::importRene(file, chrom.lengths=arabidopsis_chromosomes)
```
<span id="page-16-1"></span>inflateMethylome *Inflate an imported methylation extractor file*

#### Description

Inflate an imported methylation extractor file to contain all cytosine positions. This is useful to obtain a full methylome, including non-covered cytosines, because most methylation extractor programs only report covered cytosines.

#### Usage

inflateMethylome(methylome, methylome.full)

#### Arguments

methylome A [GRanges](#page-0-0) with methylation counts.

methylome.full A [GRanges](#page-0-0) with positions for all cytosines or a file with such an object.

#### Value

The methylome. full object with added metadata column 'counts'.

#### Examples

```
## Get an example file in BSSeeker format
file <- system.file("extdata","arabidopsis_bsseeker.txt.gz", package="methimpute")
bsseeker.data <- importBSSeeker(file)
bsseeker.data
## Inflate to full methylome (including non-covered sites)
data(arabidopsis_toydata)
full.methylome <- inflateMethylome(bsseeker.data, arabidopsis_toydata)
full.methylome
```
loadFromFiles *Load* methimpute *objects from file*

#### Description

Wrapper to load **[methimpute](#page-1-1)** objects from file and check the class of the loaded objects.

#### Usage

```
loadFromFiles(files, check.class = c("GRanges", "methimputeBinomialHMM"))
```
#### Arguments

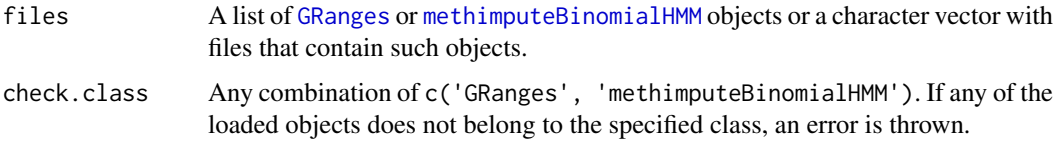

# Value

A list of [GRanges](#page-0-0) or [methimputeBinomialHMM](#page-18-1) objects.

# Examples

```
## Get some files that you want to load
file <- system.file("data","arabidopsis_toydata.RData",
                    package="methimpute")
## Load and print
data <- loadFromFiles(file)
print(data)
```
<span id="page-17-0"></span>

<span id="page-18-2"></span><span id="page-18-0"></span>methimpute-objects *methimpute objects*

#### Description

[methimpute](#page-1-1) defines several objects.

- [methimputeData](#page-19-1): Returned by [importBSSeeker](#page-14-1), [importBismark](#page-14-1) and [inflateMethylome](#page-16-1).
- [methimputeBinomialHMM](#page-18-1): Returned by [callMethylation](#page-5-1).

<span id="page-18-1"></span>methimputeBinomialHMM *methimputeBinomialHMM*

#### Description

The methimputeBinomialHMM is a list() which contains various entries (see Value section). The main entry of this object is \$data, which contains the methylation status calls and posterior values. See Details for a description of all columns.

#### Details

The \$data entry in this object contains the following columns:

- context The sequence context of the cytosine.
- counts Counts for methylated and total number of reads at each position.
- distance The distance in base-pairs from the previous to the current cytosine.
- transitionContext Transition context in the form "previous-current".
- posteriorMax Maximum posterior value of the methylation status call, can be interpreted as the confidence in the call.
- posteriorMeth Posterior value of the "methylated" component.
- posteriorUnmeth Posterior value of the "unmethylated" component.
- status Methylation status.
- rc.meth.lvl Recalibrated methylation level, calculated as r\$data\$rc.meth.lvl = r\$data\$params\$emissionPara where r is the methimputeBinomialHMM object.
- rc.counts Recalibrated counts for methylated and total number of reads at each position, calculated as r\$data\$rc.counts[,2] <- sort(r\$data\$counts[,2])[rank(r\$data\$posteriorMax, ties.method where r is the methimputeBinomialHMM object.

#### Value

A list() with the following entries:

convergenceInfo

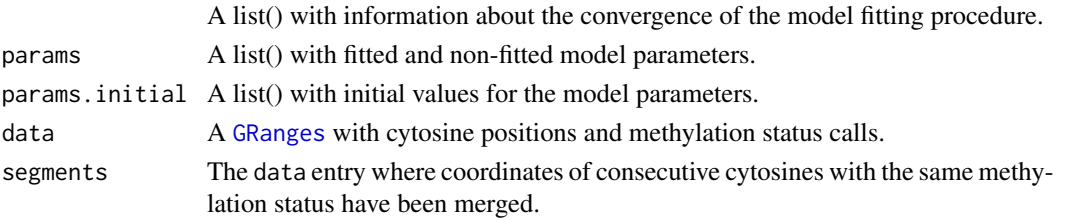

## <span id="page-19-0"></span>See Also

[methimpute-objects](#page-18-2)

<span id="page-19-1"></span>methimputeData *methimputeData*

# Description

A [GRanges](#page-0-0) object containing cytosine coordinates with meta-data columns 'context' and 'counts'.

#### See Also

[methimpute-objects](#page-18-2)

parameterScan *Perform a parameter scan*

# Description

Perform a parameter scan for an arbitrary parameter.

# Usage

```
parameterScan(f, param, values, ...)
```
# Arguments

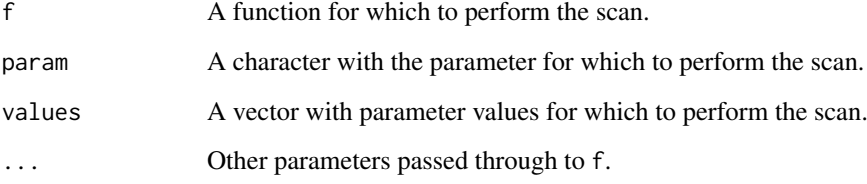

#### Value

A data.frame with loglikelihood values.

<span id="page-20-1"></span><span id="page-20-0"></span>

# Description

This page provides an overview of all **[methimpute](#page-1-1)** plotting functions.

# Usage

```
plotHistogram(model, total.counts, binwidth = 1)
```

```
plotScatter(model, datapoints = 1000)
```
plotTransitionProbs(model)

plotConvergence(model)

```
plotEnrichment(model, annotation, windowsize = 100, insidewindows = 20,
 range = 1000, category.column = NULL, plot = TRUE, df.list = NULL)
```

```
plotPosteriorDistance(model, datapoints = 1e+06, binwidth = 5,
 max.coverage.y = 0, min.coverage.x = 3, xmax = 200,
 xbreaks.interval = xmax/10, cutoffs = NULL)
```
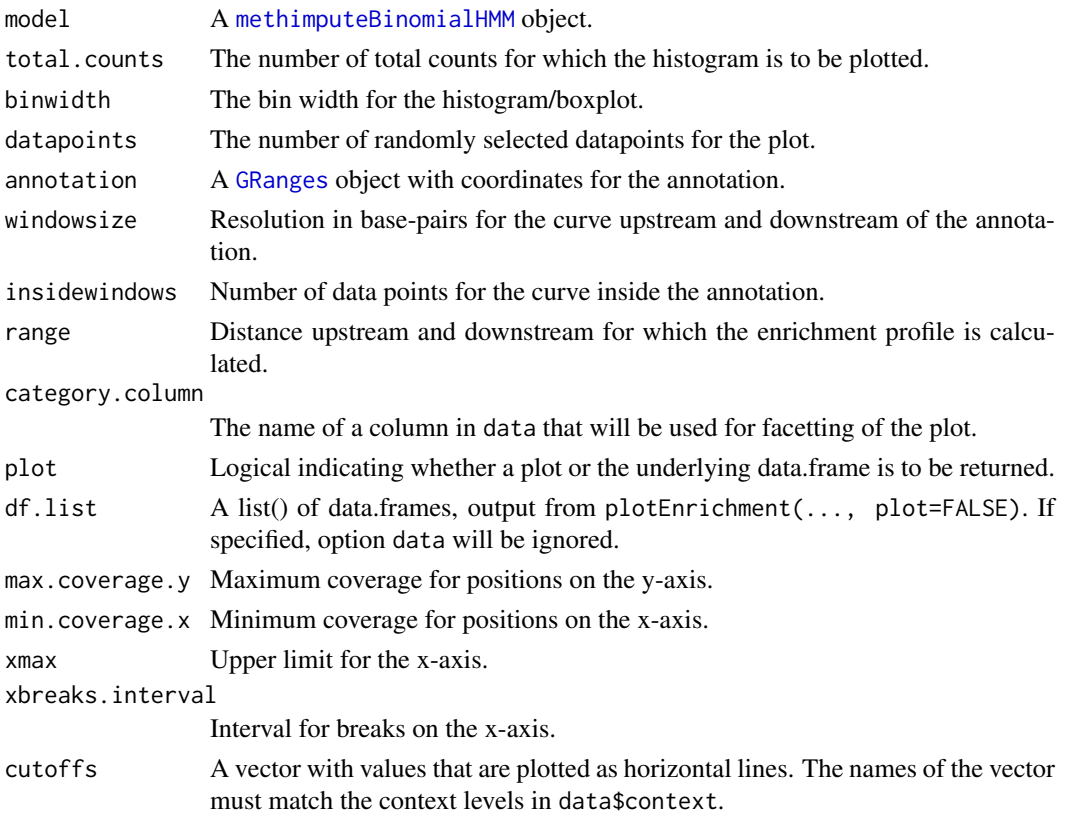

#### Value

A [ggplot](#page-0-0) object.

#### Functions

- plotHistogram: Plot a histogram of count values and fitted distributions.
- plotScatter: Plot a scatter plot of read counts colored by methylation status.
- plotTransitionProbs: Plot a heatmap of transition probabilities.
- plotConvergence: Plot the convergence of the probability parameters.
- plotEnrichment: Plot an enrichment profile around an annotation.
- plotPosteriorDistance: Maximum posterior vs. distance to nearest covered cytosine.

#### Examples

```
## Get some toy data
file <- system.file("data","arabidopsis_toydata.RData",
                    package="methimpute")
data <- get(load(file))
print(data)
model <- callMethylation(data)
## Make nice plots
plotHistogram(model, total.counts=5)
plotScatter(model)
plotTransitionProbs(model)
plotConvergence(model)
plotPosteriorDistance(model$data)
## Get annotation data and make an enrichment profile
# Note that this looks a bit ugly because our toy data
# has only 200000 datapoints.
data(arabidopsis_genes)
plotEnrichment(model, annotation=arabidopsis_genes)
```
print.methimputeBinomialHMM

*Print model object*

#### Description

Print model object

# Usage

```
## S3 method for class 'methimputeBinomialHMM'
print(x, \ldots)
```
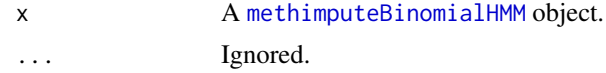

<span id="page-21-0"></span>

#### <span id="page-22-0"></span>transCoord 23

# Value

An invisible NULL.

transCoord *Transform genomic coordinates*

# Description

Add two columns with transformed genomic coordinates to the [GRanges](#page-0-0) object. This is useful for making genomewide plots.

# Usage

transCoord(gr)

# Arguments

gr A [GRanges](#page-0-0) object.

# Value

The input [GRanges](#page-0-0) with two additional metadata columns 'start.genome' and 'end.genome'.

# <span id="page-23-0"></span>**Index**

arabidopsis\_chromosomes, [2](#page-1-0) arabidopsis\_genes, [3](#page-2-0) arabidopsis\_TEs, [3](#page-2-0) arabidopsis\_toydata, [4](#page-3-0)

binCounts, [4](#page-3-0) binMethylome, [5](#page-4-0) binomialTestMethylation, [5](#page-4-0) binPositions, [6](#page-5-0)

callMethylation, [6,](#page-5-0) *[11](#page-10-0)*, *[19](#page-18-0)* callMethylationSeparate, [8](#page-7-0) collapseBins, [9](#page-8-0) colors, *[13,](#page-12-0) [14](#page-13-0)*

distanceCorrelation, [10,](#page-9-0) *[11](#page-10-0)*

estimateTransDist, *[7,](#page-6-0) [8](#page-7-0)*, [11](#page-10-0) exportMethylome, [12](#page-11-0) extractCytosinesFromFASTA, [12](#page-11-0)

getDistinctColors, [13](#page-12-0) getPosteriors, [14](#page-13-0) getStateColors, [15](#page-14-0) ggplot, *[11](#page-10-0)*, *[22](#page-21-0)* GRanges, *[3](#page-2-0)[–6](#page-5-0)*, *[13](#page-12-0)*, *[17](#page-16-0)[–21](#page-20-0)*, *[23](#page-22-0)*

```
import, 15
importBismark, 19
importBismark (import), 15
importBSMAP (import), 15
importBSSeeker, 19
importBSSeeker (import), 15
importMethylpy (import), 15
importRene, 17
inflateMethylome, 17, 19
```
loadFromFiles, [18](#page-17-0)

methimpute, *[3,](#page-2-0) [4](#page-3-0)*, *[15](#page-14-0)*, *[18,](#page-17-0) [19](#page-18-0)*, *[21](#page-20-0)* methimpute *(*methimpute-package*)*, [2](#page-1-0) methimpute-objects, [19](#page-18-0) methimpute-package, [2](#page-1-0) methimputeBinomialHMM, *[7–](#page-6-0)[9](#page-8-0)*, *[12](#page-11-0)*, *[14](#page-13-0)*, *[18,](#page-17-0) [19](#page-18-0)*, [19,](#page-18-0) *[21,](#page-20-0) [22](#page-21-0)*

methimputeData, *[4,](#page-3-0) [5](#page-4-0)*, *[7,](#page-6-0) [8](#page-7-0)*, *[10,](#page-9-0) [11](#page-10-0)*, *[16,](#page-15-0) [17](#page-16-0)*, *[19](#page-18-0)*, [20](#page-19-0)

parameterScan, [20](#page-19-0) plotConvergence *(*plotting*)*, [21](#page-20-0) plotEnrichment *(*plotting*)*, [21](#page-20-0) plotHistogram *(*plotting*)*, [21](#page-20-0) plotPosteriorDistance *(*plotting*)*, [21](#page-20-0) plotScatter *(*plotting*)*, [21](#page-20-0) plotting, *[2](#page-1-0)*, *[15](#page-14-0)*, [21](#page-20-0) plotTransitionProbs *(*plotting*)*, [21](#page-20-0) print.methimputeBinomialHMM, [22](#page-21-0)

transCoord, [23](#page-22-0)